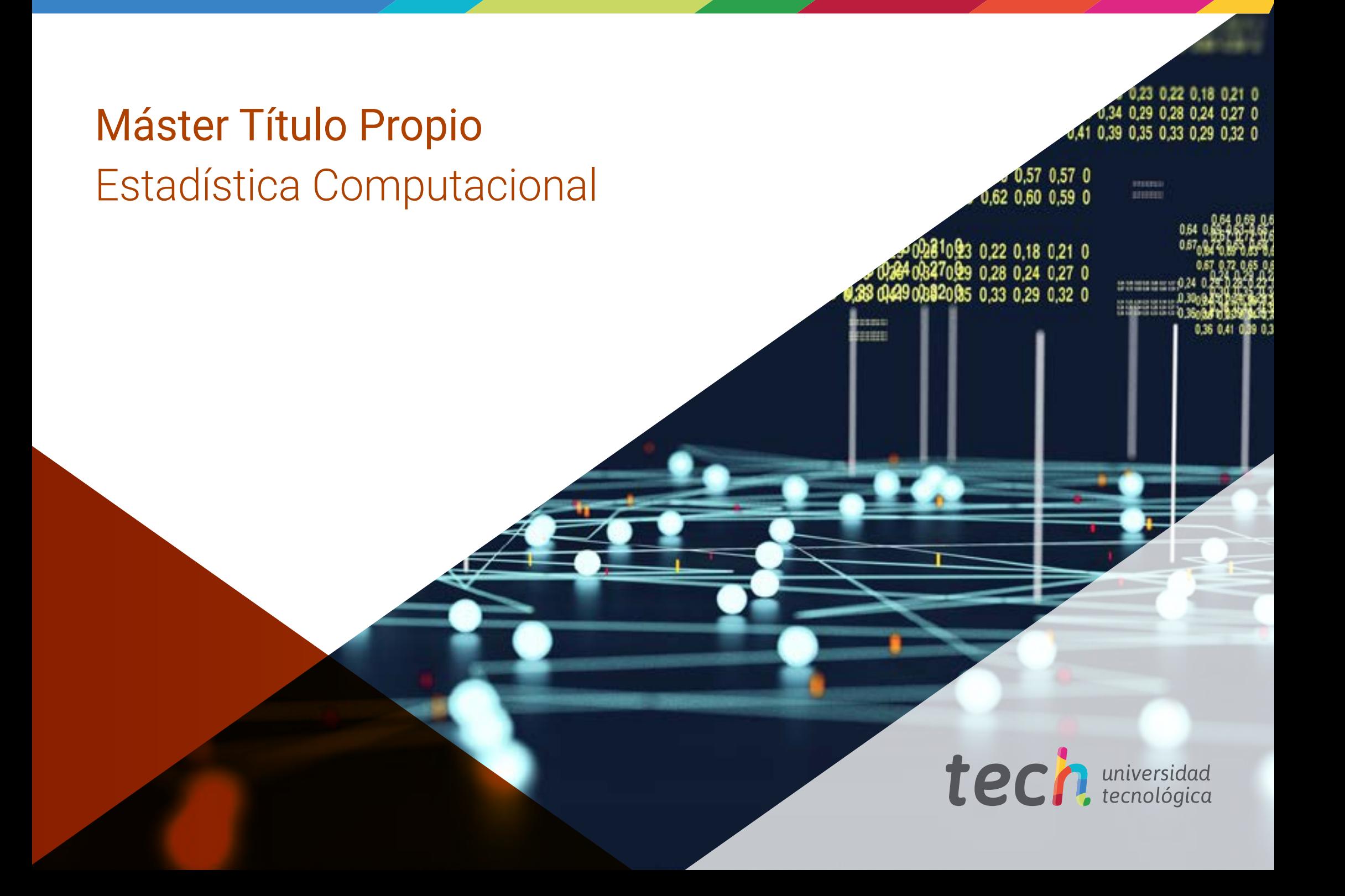

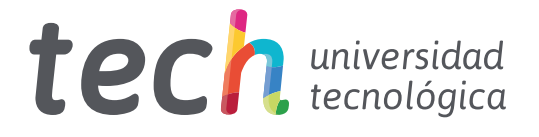

# Máster Título Propio Estadística Computacional

- » Modalidad: online
- » Duración: 12 meses
- » Titulación: TECH Universidad Tecnológica
- » Horario: a tu ritmo
- » Exámenes: online

Acceso web: [www.techtitute.com/ingenieria/master/master-estadistica-computacional](https://www.techtitute.com/ingenieria/master/master-estadistica-computacional)

# Índice

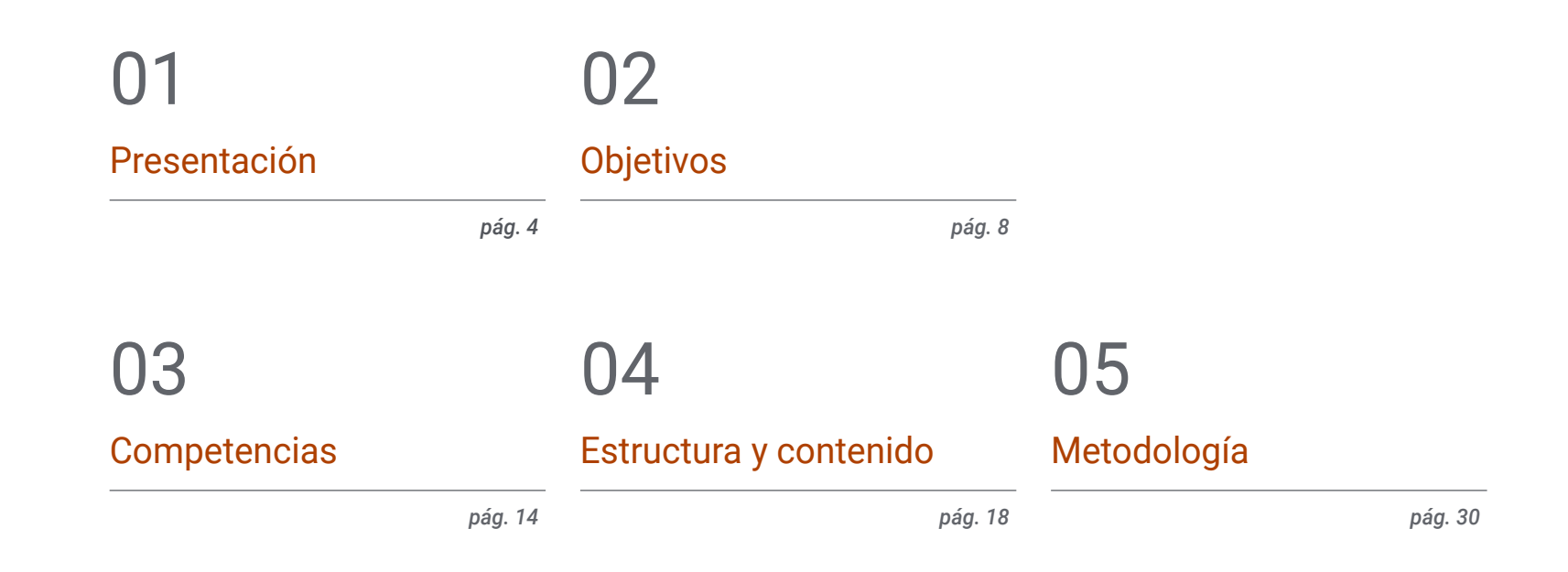

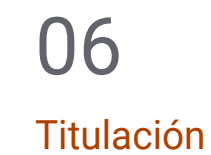

*pág. 38*

# <span id="page-3-0"></span>Presentación 01

La estrecha relación que existe en la actualidad entre la Estadística y la Computación ha llevado a desarrollar métodos cada vez más exactos en la descripción de fenómenos de estudio de manera significativa y cómoda, dando como resultado conclusiones sumamente precisas. La programación de sistemas complejos ha permitido aplicar determinadas acciones como el filtrado masivo de datos o lacorrelación automática entre atributos, disminuyendo los tiempos y optimizando los procesos. Por esa razón, y ante la inminente demanda que existe en la actualidad de profesionales que controlen esta disciplina, TECH ha desarrollado un completo programa. Gracias a su carácter innovador e intensivo, el egresado tendrá la oportunidad de especializarse en programación y softwares estadísticos a través de un formato 100% online.

*Con el curso de este Máster Título Propio contribuirás al avance de la Estadística Computacional a través del conocimiento más exhaustivo basado en las mejores técnicas informáticas y de programación"*

# terh 06 | Presentación

Los avances que se han llevado a cabo en el ámbito de la Estadística han contribuido a la toma de decisiones certeras y efectivas en base a la recogida masiva de datos, su análisis y las conclusiones extraídas de los mismos. Sin embargo, si hay un elemento que ha fomentado considerablemente la evolución de esta ciencia, es su acción coordinada con la Computación, gracias a la cual ha sido posible automatizar tareas, optimizar acciones y manejar cantidades desmedidas de información en unos pocos segundos. Y es que la programación de algoritmos complejos y el diseño de estructuras de datos estáticas y dinámicas ha permitido a los profesionales de este ámbito trabajar de manera más segura y garantizada en la estimación de tendencias y en las diferentes predicciones sociales, económicas y políticas en el entorno actual.

En base a ello y al altísimo nivel de conocimiento que requiere este ámbito, TECH y su equipo de expertos han decidido lanzar un programa que permita al egresado adentrarse en la Estadística Computacional a través de un recorrido exhaustivo por sus principales áreas. Así surge este Máster Título Propio, una experiencia académica de 1.500 horas que recorre las novedades relacionadas con la descripción y exploración de datos, con la programación y con el manejo de los principales softwares estadísticos (SPSS y R). Además, se centra en las aplicaciones de la Estadística en la industria actual y en los diseños muestrales para los diferentes sectores. Por último, destaca las principales técnicas multivariantes para la mejora de la calidad en los resultados y, por ende, de la predicción.

Todo ello, de manera 100% online y a través de un programa diseñado por auténticos expertos en la materia, los cuales no solo han participado activamente en la conformación del temario, sino que también han seleccionado cientos de horas de material adicional variado: casos de uso, vídeos al detalle, artículos de investigación, lecturas complementarias, ¡y mucho más! Todo estará disponible en el Campus Virtual desde el comienzo de la actividad académica y podrá ser descargado en cualquier dispositivo con conexión a internet. De esta manera, TECH ofrece una capacitación exhaustiva y flexible, adaptada a las necesidades de sus egresados y a los requisitos más exigentes del mercado laboral actual de la Estadística Computacional.

Este Máster Título Propio en Estadística Computacional contiene el programa educativo más completo y actualizado del mercado. Sus características más destacadas son:

- El desarrollo de casos prácticos presentados por expertos en Estadística Computacional
- Los contenidos gráficos, esquemáticos y eminentemente prácticos con los que está concebido recogen una información técnica y práctica sobre aquellas disciplinas indispensables para el ejercicio profesional
- Los ejercicios prácticos donde realizar el proceso de autoevaluación para mejorar el aprendizaje
- Su especial hincapié en metodologías innovadoras
- Las lecciones teóricas, preguntas al experto, foros de discusión de temas controvertidos y trabajos de reflexión individual
- La disponibilidad de acceso a los contenidos desde cualquier dispositivo fijo o portátil con conexión a internet

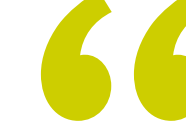

*Alcanzar la excelencia y el máximo nivel profesional no será complicado gracias al curso de este programa y al altísimo grado de especialización que adquirirás con su superación"*

## Presentación | 07 tech

*Una titulación que aborda la Estadística Computacional desde la base y hasta su manejo exhaustivo, a través de la adquisición de los conceptos clave y el manejo de los principales softwares informáticos"*

Incluye en su cuadro docente a un equipo de profesionales del sector que vierten en esta capacitación la experiencia de su trabajo, además de reconocidos especialistas de sociedades de referencia y universidades de prestigio.

Su contenido multimedia, elaborado con la última tecnología educativa, permitirá al profesional un aprendizaje situado y contextual, es decir, un entorno simulado que proporcionará una capacitación inmersiva programada para entrenarse ante situaciones reales.

El diseño de este programa se centra en el Aprendizaje Basado en Problemas, mediante el cual el profesional deberá tratar de resolver las distintas situaciones de práctica profesional que se le planteen a lo largo del curso académico. Para ello, contará con la ayuda de un novedoso sistema de vídeos interactivos realizados por reconocidos expertos.

*Trabajarás en el diseño de algoritmos complejos a través de las técnicas descriptivas más innovadoras y eficaces del entorno computacional actual.*

*En el Campus Virtual encontrarás 1.500 horas de contenido diverso, al cual podrás acceder desde donde quieras y cuando quieras, a través de cualquier dispositivo con conexión a internet.*

# <span id="page-7-0"></span>Objetivos 02

Para destacar en el ámbito de la Estadística Computacional, el profesional ha de poseer una serie de conocimientos técnicos y prácticos que lo diferencien del resto por su dominio de las principales herramientas de programación y diseño de estructuras algorítmicas. Por ello, el objetivo de este programa es, precisamente, proporcionarle todo el material que necesita para conseguirlo, a través de 1.500 horas de capacitación exhaustiva y haciendo uso de la tecnología académica más sofisticada y vanguardista del entorno universitario actual.

Objetivos | 09 tech

*Trabajarás en el manejo profesional de los principales softwares estadísticos gracias a lo cual lograrás dominar las estructuras de control de flujos de ejecución de manera garantizada"*

# tech 10 | Objetivos

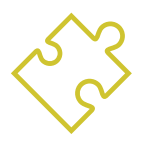

## Objetivos generales

- Dotar al egresado de la información sobre Estadística Computacional más novedosa y exhaustiva, la cual le sirva para especializarse en este ámbito, alcanzando el máximo nivel de conocimiento
- Proporcionar todo lo necesario para que adquiera un dominio profesional de las principales herramientas de este ámbito a través de la resolución de casos de uso basados en situaciones reales y frecuentes de la industria

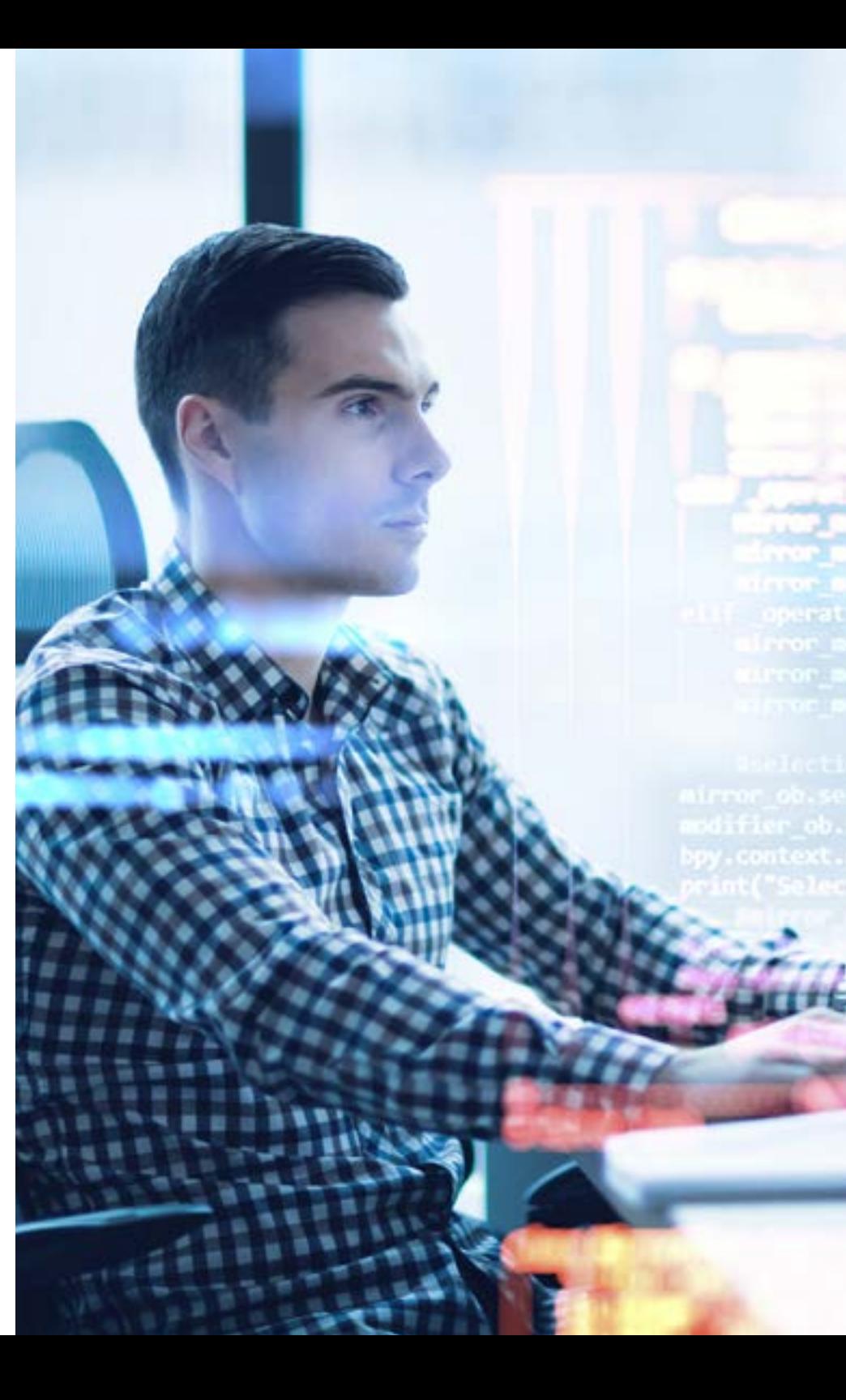

# Objetivos | 11 tech

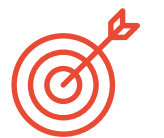

## Objetivos específicos

#### Módulo 1. Descripción y exploración de datos

- Conocer las técnicas descriptivas y exploratorias aplicadas a resumir la información contenida en los conjuntos de datos experimentales
- Representar gráfica y numéricamente conjuntos de datos univariantes y bivariantes
- Interpretar los resultados y las gráficas en el contexto de los datos
- Utilizar el uso de software estadístico para manipular datos, realizar análisis descriptivo y gráficas

#### Módulo 2. Programación

- Conocer al detalle los elementos de un software para la programación informática, así como los tipos de datos fundamentales que lo componen
- Dominar la abstracción y la modularidad en el diseño de sistemas para el flujo de ejecución en la llamada de una función

#### Módulo 3. Software estadístico I

- Conocer el entorno de trabajo SPSS
- Ser capaz de desarrollar un programa estadístico en SPSS
- Conocer los diferentes tipos de funciones que utiliza SPSS
- Utilizar SPSS para la ayuda de la reflexión y conclusión de los datos estadísticos

#### Módulo 4. Software estadístico II

- Conocer el entorno de trabajo R
- Ser capaz de desarrollar un programa estadístico en R
- Conocer los diferentes tipos de funciones que utiliza R
- Utilizar R para la ayuda de la reflexión y conclusión de los datos estadísticos

#### Módulo 5. Aplicaciones estadísticas a la industria

- Aplicar y comprender la teoría de colas
- Estudiar modelos deterministas y aleatorios para la toma de decisiones en sistemas reales de planificación de proyectos e inventarios
- Aprender y comprender las técnicas estadísticas para la gestión de proyectos Pert y CPM
- Identificar modelos de inventarios más frecuentes y ser capaz de analizarlos e interpretar los resultados

#### Módulo 6. Diseños muestrales

- $\bullet$  Iniciar en los planes de muestreo básicos
- Adquirir los fundamentos conceptuales y prácticos para llevar a cabo los distintos procedimientos de muestreo presentados
- Adquirir la habilidad de aplicar el método más adecuado en cada situación práctica

# tech 12 | Objetivos

#### Módulo 7. Técnicas estadísticas multivariantes I

- Estudiar y determinar la verdadera dimensión de la información multivariante
- Relacionar variables cualitativas
- Clasificar individuos en grupos establecidos con anterioridad en base a información multivariante
- Formar grupos de individuos con características similares

#### Módulo 8. Técnicas estadísticas multivariantes II

- Adquirir los fundamentos conceptuales y prácticos para llevar a cabo análisis de datos cualitativos multivariantes
- Aplicar el software específico para resolver cada uno de estos problemas

#### Módulo 9. Metodología Seis Sigma para la mejora de la calidad

- Ofrecer diferentes herramientas estadísticas de control y mejora continua de la calidad de los procesos productivos utilizadas habitualmente en la metodología Seis Sigma
- Aplicar dichos conocimientos a la práctica

#### Módulo 10. Técnicas avanzadas de predicción

- Comprender y aplicar métodos de predicción específicos para una o más variables en aquellas situaciones para las que los métodos tradicionales ofrecen problemas de carácter teórico
- Conocer los diferentes procesos de regresión utilizados en la predicción

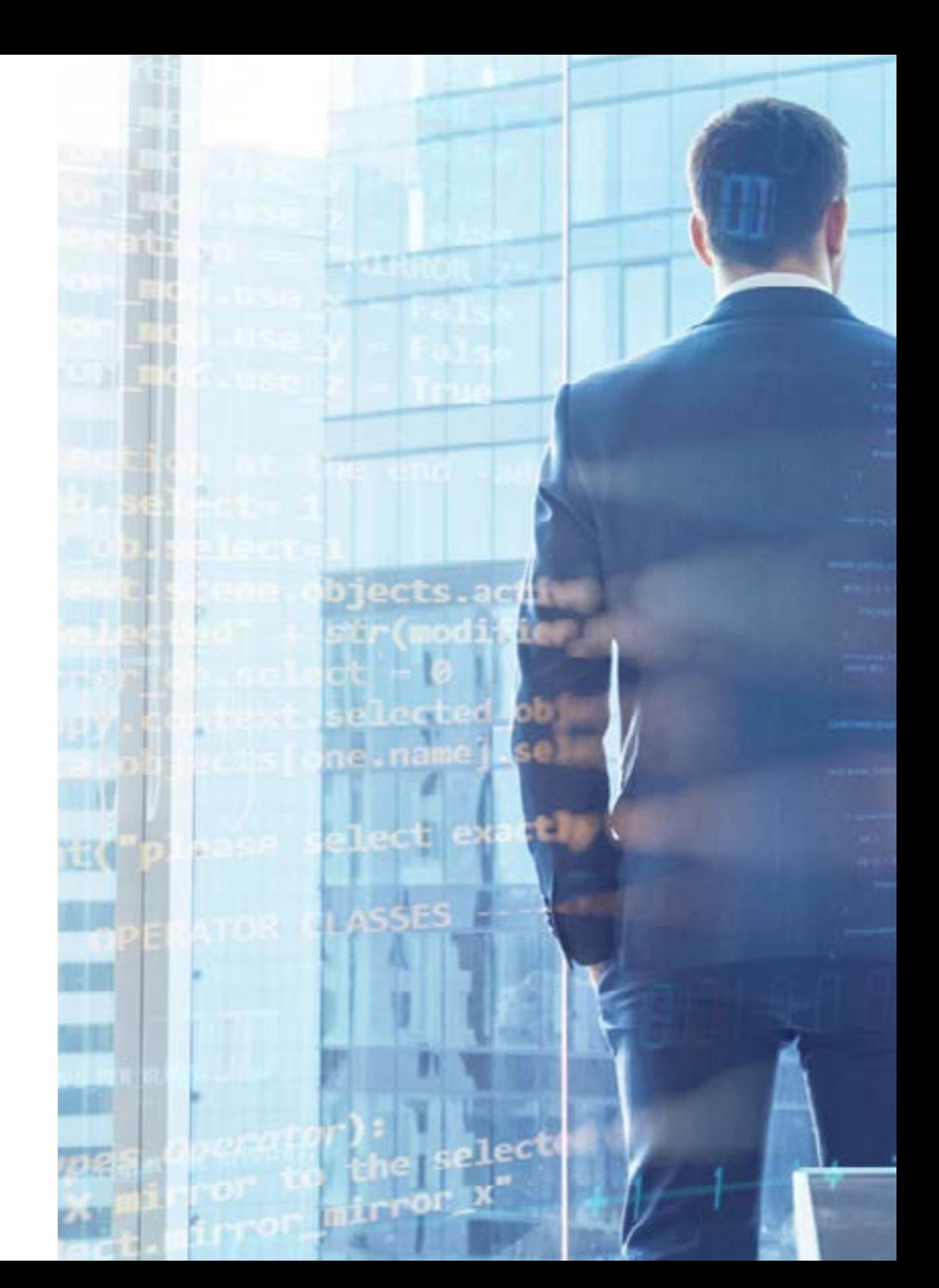

# Objetivos | 13 tech

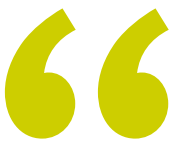

*¿Te gustaría dominar las operaciones con objetos a través de R? ¿Quieres dominar el manejo de gráficos y su disposición? Matricúlate en este Máster Título Propio y conseguirás esto ¡y mucho más!"*

# <span id="page-13-0"></span>Competencias 03

Entre las cuestiones más relevantes de este Máster Título Propio está el permitir que el egresado pueda perfeccionar sus competencias profesionales a medida que va avanzando en su curso. Por esa razón, TECH hace especial hincapié cuando se diseña la estructura del mismo en la inclusión de casos de uso que le permitan poner en práctica sus habilidades a través de la resolución de situaciones basadas en el contexto actual de la industria de la Estadística Computacional. De esta manera, puede aplicar las técnicas y estrategias descritas en el temario e implementarlas a su praxis con la garantía de que, efectivamente, se trata de las mejores y más efectivas.

*Una titulación diseñada para que domines, en menos de 12 meses, las principales estrategias de Estadística Computacional, sus herramientas y las principales técnicas de programación especializada"*

# tech 16 | Competencias

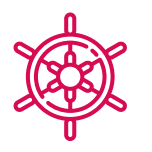

#### Competencias generales

- Introducir al egresado en el ámbito de la Estadística Computacional a través del conocimiento especializado sobre este ámbito y sus novedades
- Manejar a la perfección las principales herramientas computacionales aplicables al ámbito estadístico de las diferentes ramas de la Ingeniería moderna
- Conocer detalladamente la exploración de datos y sus objetivos en el diseño, creación y dirección de proyectos relacionados con el análisis descriptivo informático

*En el Campus Virtual encontrarás múltiples casos de uso con los que podrás poner en práctica tus habilidades profesionales, contribuyendo al perfeccionamiento de tus competencias de manera inmediata"*

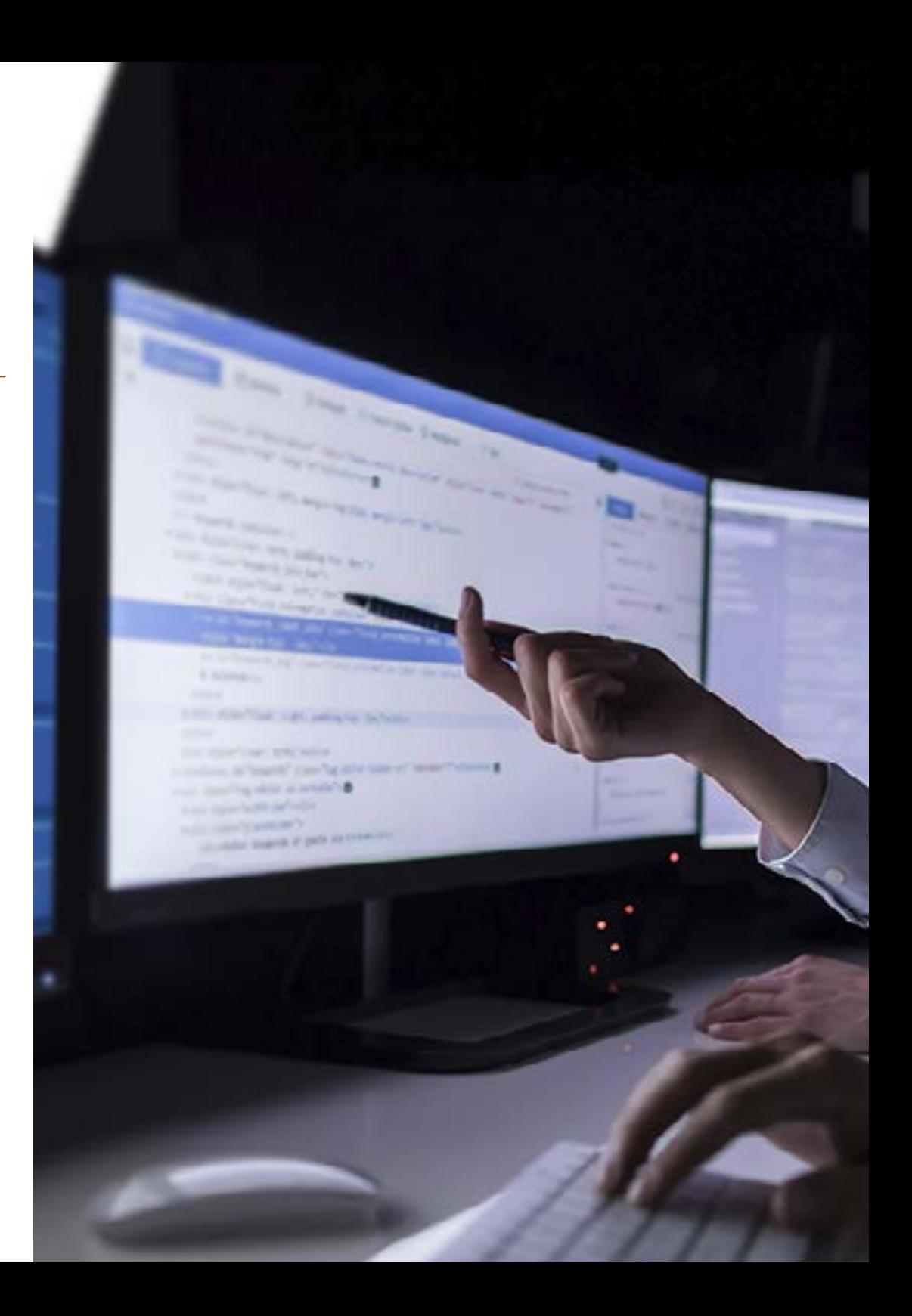

# Competencias | 17 tech

## Competencias específicas

- Desarrollar un conocimiento especializado sobre la estadística descriptiva unidimensional y bidimensional
- Manejar a la perfección el diseño de algoritmos y la resolución de problemas a través de técnicas descriptivas
- Ahondar en el uso del modo *Script* en SPSS, así como construir estructuras de control de flujo de ejecución
- Introducir al egresado en el uso de los objetos en R, así como en el modo *Script* para los entornos de consola
- Conocer detalladamente las principales aplicaciones estadísticas de la industria actual, así como el uso de grafos para conseguir los mejores resultados
- Definir las bases del diseño muestral a través del dominio de las principales herramientas para ello
- Conocer al detalle los últimos avances relacionados con las técnicas estadísticas multivariantes
- Dominar el uso del análisis estratificado en tablas 2x2, así como la formulación de problemas en modelos loglineales
- Ahondar en la metodología Seis Sigma para la mejora de la calidad de los proyectos estadísticos informáticos
- Adquirir un manejo exhaustivo de las principales técnicas de regresión en base a los últimos avances que se hayan realizado en el ámbito de la Ingeniería Informática

# <span id="page-17-0"></span>Estructura y contenido 04

El plan de estudios de esta titulación ha corrido a cargo de un equipo de expertos en el área de la Informática y la Estadística, los cuales, siguiendo los estrictos criterios de calidad de TECH, han seleccionado la información más vanguardista y exhaustiva del sector. Además, esta ha sido adaptada a la metodología *Relearning*, la cual consiste en reiterar los conceptos más importantes a lo largo del temario, favoreciendo un aprendizaje gradual y progresivo sin necesidad de invertir horas de más en memorizar. De esta manera, el egresado asistirá a una capacitación del máximo nivel académico con la que, sin duda, adquirirá un manejo profesional de las herramientas y técnicas de la Estadística Computacional.

*Contarás con un módulo específico dedicado a la metodología Seis Sigma, con la que lograrás reducir los defectos o fallos en la entrega de un producto o servicio al cliente/usuario"*

# tern 20 | Estructura y contenido

#### Módulo 1. Descripción y exploración de datos

- 1.1. Introducción a la Estadística
	- 1.1.1. Conceptos básicos Estadística
	- 1.1.2. Objetivo del análisis exploratorio de datos o Estadística descriptiva
	- 1.1.3. Tipos de variables y escalas de medida
	- 1.1.4. Redondeos y notación científica
- 1.2. Resumen de datos estadísticos
	- 1.2.1. Distribuciones de frecuencias: tablas
	- 1.2.2. Agrupamiento en intervalos
	- 1.2.3. Representaciones gráficas
	- 1.2.4. Diagrama diferencial
	- 1.2.5. Diagrama integral
- 1.3. Estadística descriptiva unidimensional
	- 1.3.1. Características de posición central: media, mediana, moda
	- 1.3.2. Otras características de posición: cuartiles, deciles y percentiles
	- 1.3.3. Características de dispersión: varianza y desviación típica (muestrales y poblacionales), rango, rango intercuartil
	- 1.3.4. Características de dispersión relativa
	- 1.3.5. Puntuaciones tipificadas
	- 1.3.6. Características de forma: simetría y curtosis
- 1.4. Complementos en el estudio de una variable
	- 1.4.1. Análisis exploratorio: diagrama de caja y otros gráficos
	- 1.4.2. Transformación de variables
	- 1.4.3. Otras medias: geométrica, armónica, cuadrática
	- 1.4.4. La desigualdad de Chebyshev
- 1.5. Estadística descriptiva bidimensional
	- 1.5.1. Distribuciones de frecuencias bidimensionales
	- 1.5.2. Tablas estadísticas de doble entrada. Distribuciones marginales y condicionadas
	- 1.5.3. Conceptos de independencia y dependencia funcional
	- 1.5.4. Representaciones gráficas

1.6. Complementos en el estudio de dos variables 1.6.1. Características numéricas de una distribución bidimensional 1.6.2. Momentos conjuntos, marginales y condicionados 1.6.3. Relación entre medidas marginales y condicionales 1.7. Regresión 1.7.1. Línea general de regresión 1.7.2. Curvas de regresión 1.7.3. Ajuste lineal 1.7.4. Predicción y error 1.8. Correlación 1.8.1. Concepto de correlación 1.8.2. Razones de correlación 1.8.3. Coeficiente de correlación de Pearson 1.8.4. Análisis de la correlación 1.9. Correlación entre atributos 1.9.1. Coeficiente de Spearman 1.9.2. Coeficiente Kendall 1.9.3. Chi cuadrado 1.10. Introducción a las series temporales 1.10.1. Series temporales 1.10.2. Proceso estocástico 1.10.2.1. Procesos estacionarios 1.10.2.2. Procesos no estacionarios 1.10.3. Modelos 1.10.4. Aplicaciones

#### Módulo 2. Programación

- 2.1. Introducción a la programación
	- 2.1.1. Estructura básica de un ordenador
	- 2.1.2. Software
	- 2.1.3. Lenguajes de programación
	- 2.1.4. Ciclo de vida de una aplicación informática

### Estructura y contenido | 21 tech

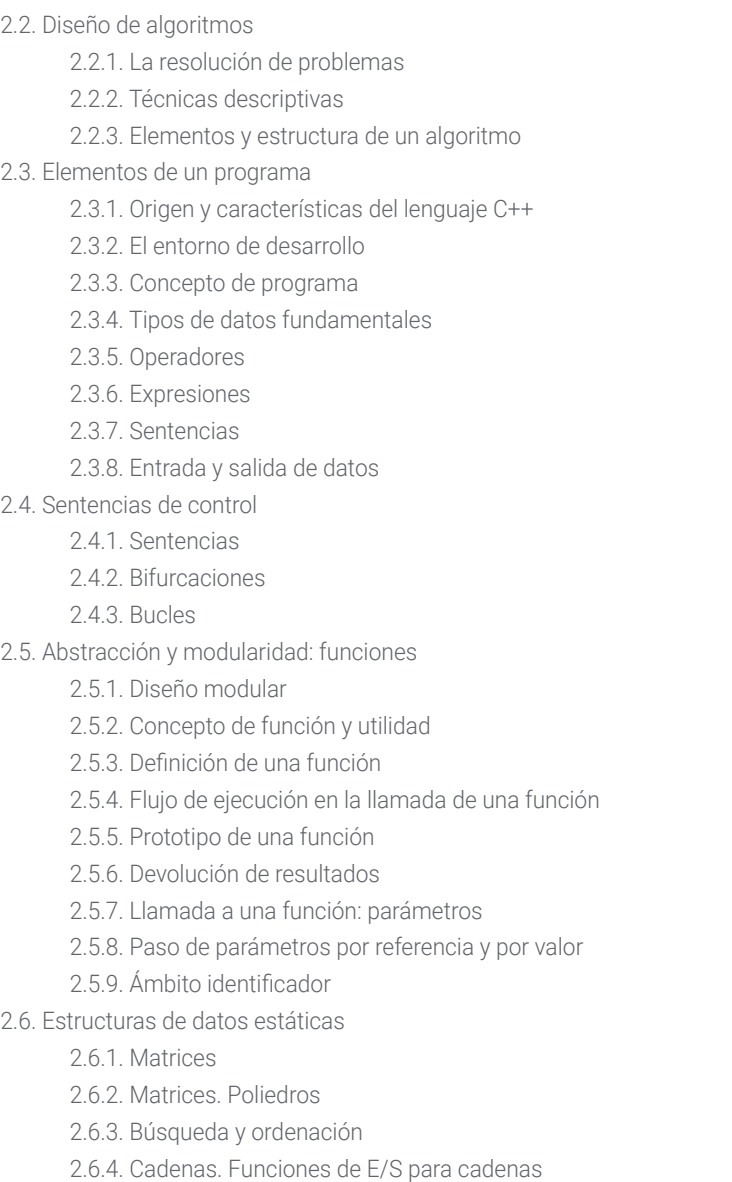

2.6.5. Estructuras. Uniones 2.6.6. Nuevos tipos de datos 2.7. Estructuras de datos dinámicas: punteros 2.7.1. Concepto. Definición de puntero 2.7.2. Operadores y operaciones con punteros 2.7.3. Matrices de punteros 2.7.4. Punteros y matrices 2.7.5. Punteros a cadenas 2.7.6. Punteros a estructuras 2.7.7. Indirección múltiple 2.7.8. Punteros a funciones 2.7.9. Paso de funciones, estructuras y matrices como parámetros de funciones 2.8. Ficheros 2.8.1. Conceptos básicos 2.8.2. Operaciones con ficheros 2.8.3. Tipos de ficheros 2.8.4. Organización de los ficheros 2.8.5. Introducción a los ficheros C++ 2.8.6. Manejo de ficheros 2.9. Recursividad 2.9.1. Definición de recursividad 2.9.2. Tipos de recursión 2.9.3. Ventajas e inconvenientes 2.9.4. Consideraciones 2.9.5. Conversión recursivo-iterativa 2.9.6. La pila de recursión 2.10. Prueba y documentación 2.10.1. Pruebas de programas 2.10.2. Prueba de la caja blanca 2.10.3. Prueba de la caja negra 2.10.4. Herramientas para realizar las pruebas 2.10.5. Documentación de programas

# tech 22 | Estructura y contenido

#### Módulo 3. Software estadístico I

3.1. Introducción al entorno SPSS 3.1.1. Como funciona SPSS 3.1.2. Creación, listado y remoción de objetos en memoria 3.2. Consola en SPSS 3.2.1. Entorno consola en SPSS 3.2.2. Principales controles 3.3. Modo *Script* en SPSS 3.3.1. Entorno *Script* en SPSS 3.3.2. Principales comandos 3.4. Objetos en SPSS 3.4.1. Objetos 3.4.2. Leyendo datos desde un archivo 3.4.3. Guardando datos 3.4.4. Generación de datos 3.5. Estructuras de control de flujo de ejecución 3.5.1. Estructuras condicionales 3.5.2. Estructuras repetitivas/iterativas 3.5.3. Vectores y matrices 3.6. Operaciones con objetos 3.6.1. Creación de objetos 3.6.2. Conversión de objetos 3.6.3. Operadores 3.6.4. ¿Cómo acceder los valores de un objeto: el sistema de indexación? 3.6.5. Accediendo a los valores de un objeto con nombres 3.6.6. El editor de datos 3.6.7. Funciones aritméticas simples 3.6.8. Cálculos con matrices 3.7. Funciones en SPSS 3.7.1. Bucles y vectorización 3.7.2. Creando sus propias funciones

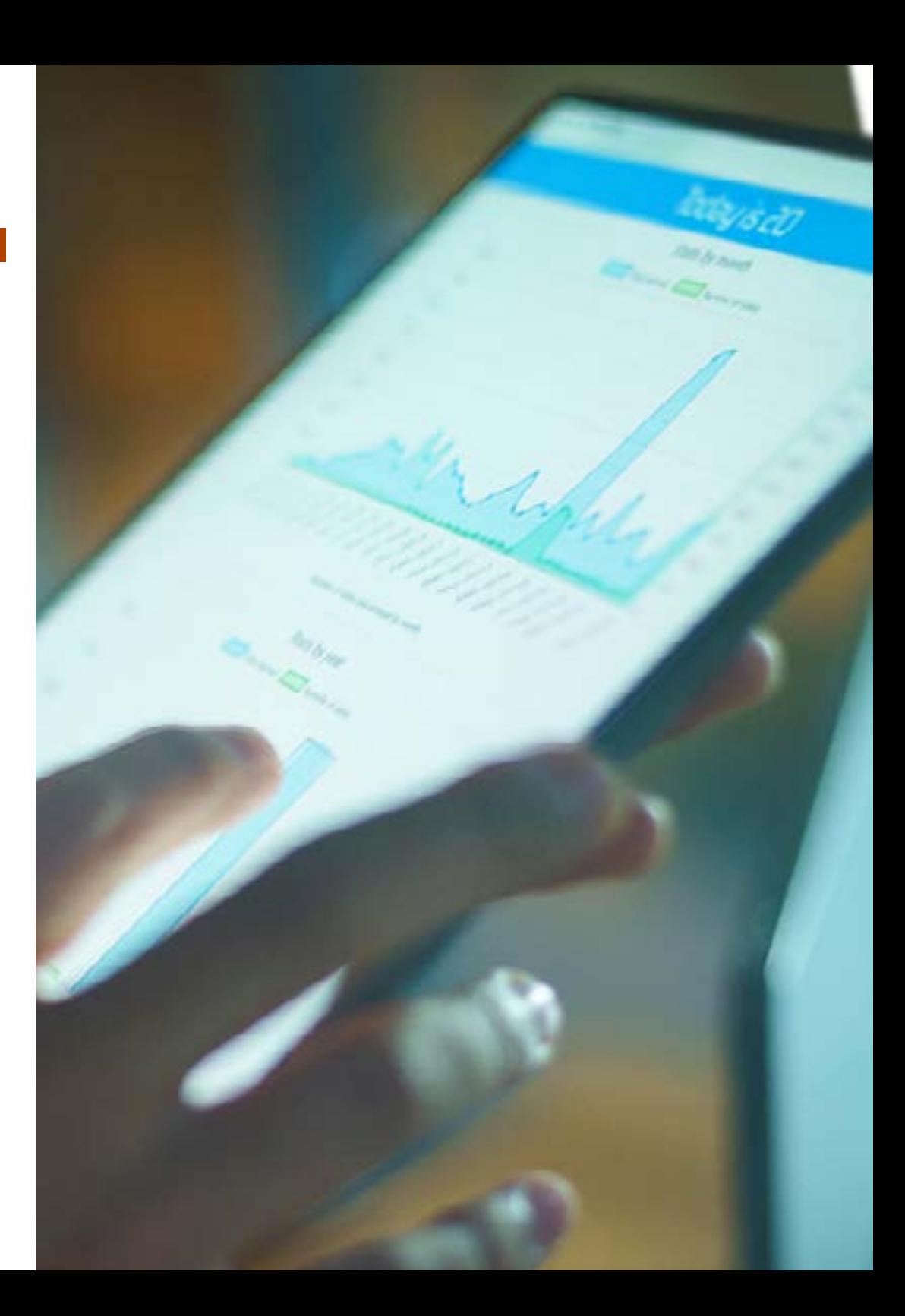

## Estructura y contenido | 23 tech

3.8. Gráficos en SPSS 3.8.1. Manejo de gráficos 3.8.1.1. Abriendo múltiples dispositivos gráficos 3.8.1.2. Disposición de una gráfica 3.8.2. Funciones gráficas 3.8.3. Parámetros gráficos 3.9. Paquetes de SPSS 3.9.1. Librería SPSS 3.9.2. Paquetes SPSS 3.10. Estadística en SPSS 3.10.1. Un ejemplo simple de análisis de varianza 3.10.2. Fórmulas 3.10.3. Funciones genéricas

#### Módulo 4. Software estadístico II

4.1. Introducción al entorno R 4.1.1. ¿Cómo funciona R? 4.1.2. Creación, listado y remoción de objetos en memoria 4.2. Consola en R 4.2.1. Entorno consola en R 4.2.2. Principales controles 4.3. Modo *Script* en R 4.3.1. Entorno consola en R 4.3.2. Principales comandos 4.4. Objetos en R 4.4.1. Objetos 4.4.2. Leyendo datos desde un archivo 4.4.3. Guardando datos 4.4.4. Generación de datos 4.5. Estructuras de control de flujo de ejecución 4.5.1. Estructuras condicionales 4.5.2. Estructuras repetitivas/iterativas 4.5.3. Vectores y matrices

4.6. Operaciones con objetos 4.6.1. Creación de objetos 4.6.2. Conversión de objetos 4.6.3. Operadores 4.6.4. Como acceder los valores de un objeto: el sistema de indexación 4.6.5. Accediendo a los valores de un objeto con nombres 4.6.6. El editor de datos 4.6.7. Funciones aritméticas simples 4.6.8. Cálculos con matrices 4.7. Funciones en R 4.7.1. Bucles y vectorización 4.7.2. Escribiendo un programa en R 4.7.3. Creando sus propias funciones 4.8. Gráficos en R 4.8.1. Manejo de gráficos 4.8.1.1. Abriendo múltiples dispositivos gráficos 4.8.1.2. Disposición de una gráfica 4.8.2. Funciones gráficas 4.8.3. Comandos de graficación de bajo nivel 4.8.4. Parámetros gráficos 4.8.5. Los paquetes *Grid y Lattice* 4.9. Paquetes de R 4.9.1. Librería R 4.9.2. Paquetes R 4.10. Estadística en R 4.10.1. Un ejemplo simple de análisis de varianza 4.10.2. Fórmulas 4.10.3. Funciones genéricas

# 24 | Estructura y contenido

#### Módulo 5. Aplicaciones estadísticas a la industria

5.1. Teoría de colas

- 5.1.1. Introducción
- 5.1.2. Sistemas de colas
- 5.1.3. Medidas de efectividad
- 5.1.4. El proceso de Poisson
- 5.1.5. La distribución exponencial
- 5.1.6. Proceso de nacimiento y muerte
- 5.1.7. Modelos de colas con un servidor
- 5.1.8. Modelos con múltiples servidores
- 5.1.9. Modelos de colas con capacidad limitad
- 5.1.10. Modelos con fuentes finitas
- 5.1.11. Modelos generales
- 5.2. Introducción a grafos
	- 5.2.2. Conceptos básicos
	- 5.2.3. Grafos orientados y no orientados
	- 5.2.4. Representaciones matriciales: matrices de adyacencia y de incidencia
- 5.3. Aplicaciones de grafos
	- 5.3.1. Árboles: propiedades
	- 5.3.2. Árboles enraizados
	- 5.3.3. Algoritmo de búsqueda en profundidad
	- 5.3.4. Aplicación a la determinación de bloques
	- 5.3.5. Algoritmo de búsqueda en anchura
	- 5.3.6. Árbol recubridor de peso mínimo
- 5.4. Caminos y distancias
	- 5.4.1. Distancia en grafos
	- 5.4.2. Algoritmo del camino crítico
- 5.5. Flujo máximo
	- 5.5.1. Redes de transporte
	- 5.5.2. Distribución de flujo a coste mínimo

5.6. Técnica de evaluación y revisión de programas (PERT) 5.6.1. Definición 5.6.2. Método 5.6.3. Aplicaciones 5.7. Método del camino crítico o de la ruta crítica (CPM) 5.7.1. Definición 5.7.2. Método 5.7.3. Aplicaciones 5.8. Gestión de proyectos 5.8.1. Diferencias y ventajas entre los métodos PERT y CPM 5.8.2. Procedimiento para trazar un modelo de red 5.8.3. Aplicaciones con duración de las actividades aleatorias 5.9. Inventarios deterministas 5.9.1. Costos asociados a los flujos 5.9.2. Costos asociados a los stocks o de almacenamiento 5.9.3. Costos asociados a los procesos. Planificación de reaprovisionamiento 5.9.4. Modelos de gestión de inventarios 5.10. Inventarios probabilísticos 5.10.1. Nivel de servicio y stock de seguridad 5.10.2. Tamaño óptimo de pedido 5.10.3. Un periodo 5.10.4. Varios periodos 5.10.5. Revisión continua 5.10.6. Revisión periódica

#### Módulo 6. Diseños muestrales

- 6.1. Consideraciones generales sobre muestreo
	- 6.1.1. Introducción
	- 6.1.2. Notas históricas
	- 6.1.3. Concepto de población, marco y muestra
	- 6.1.4. Ventajas y desventajas del muestreo

## Estructura y contenido | 25 **fech**

6.1.5. Etapas de un proceso muestral

- 6.1.6. Aplicaciones del muestreo
- 6.1.7. Tipos de muestreo
- 6.1.8. Diseños muéstrales
- 6.2. El muestreo aleatorio simple
	- 6.2.1. Introducción
	- 6.2.2. Definición del diseño muestral MAS (N, n), MASR y parámetros asociados
	- 6.2.3. Estimación de parámetros poblacionales
	- 6.2.4. Determinación del tamaño muestral (sin reposición)
	- 6.2.5. Determinación del tamaño muestral (con reposición)
	- 6.2.6. Comparación entre muestreo aleatorio simple sin y con reposición
	- 6.2.7. Estimación en subpoblaciones
- 6.3. Muestreos probabilísticos
	- 6.3.1. Introducción
	- 6.3.2. Diseño o procedimiento muestrales
	- 6.3.3. Estadísticos, estimadores y sus propiedades
	- 6.3.4. Distribución de un estimador en el muestreo
	- 6.3.5. Selección de unidades sin y con reposición. Probabilidades iguales
	- 6.3.6. Estimación simultánea de variables
- 6.4. Aplicaciones de muestreo probabilísticos
	- 6.4.1. Aplicaciones principales
	- 6.4.2. Ejemplos
- 6.5. Muestreo aleatorio estratificado
	- 6.5.1. Introducción
	- 6.5.2. Definición y características
	- 6.5.3. Estimadores bajo M.A.E(n)
	- 6.5.4. Afijaciones
	- 6.5.5. Determinación del tamaño muestral
	- 6.5.6. Otros aspectos del M.A.E
- 6.6. Aplicaciones de muestreo aleatorio estratificado
	- 6.6.1. Aplicaciones principales
	- 6.6.2. Ejemplos
- 6.7. Muestreo sistemático
	- 6.7.1. Introducción
	- 6.7.2. Estimaciones en el muestreo sistemático
	- 6.7.3. Descomposición de la varianza en muestreo sistemático
	- 6.7.4. Eficiencia del muestreo sistemático comparado al MAS
	- 6.7.5. Estimación de la varianza: muestras replicadas o interpenetrantes
- 6.8. Aplicaciones muestreo sistemático
	- 6.8.1. Aplicaciones principales
	- 6.8.2. Ejemplos
- 6.9. Métodos indirectos de estimación
	- 6.9.1. Métodos de razón
	- 6.9.2. Métodos de regresión
- 6.10. Aplicaciones de métodos indirectos de estimación 6.10.1. Aplicaciones principales 6.10.2. Ejemplos

#### Módulo 7. Técnicas estadísticas multivariantes I

- 7.1. Análisis factorial
	- 7.1.1. Introducción
	- 7.1.2. Fundamentos del análisis factorial
	- 7.1.3. Análisis factorial
	- 7.1.4. Métodos de rotación de factores e interpretación del análisis factorial
- 7.2. Modelización análisis factorial
	- 7.2.1. Ejemplos
	- 7.2.2. Modelización en software estadístico
- 7.3. Análisis de componentes principales
	- 7.3.1. Introducción
	- 7.3.2. Análisis de componentes principales
	- 7.3.3. Sistemática del análisis de componentes principales

# tern 26 | Estructura y contenido

7.4. Modelización análisis de componentes principales 7.4.1. Ejemplos 7.4.2. Modelización en software estadístico 7.5. Análisis de correspondencia 7.5.1. Introducción 7.5.2. Test de independencia 7.5.3. Perfiles fila y perfiles columna 7.5.4. Análisis de la Inercia de una nube de puntos 7.5.5. Análisis de correspondencias múltiple 7.6. Modelización análisis de correspondencia 7.6.1. Ejemplos 7.6.2. Modelización en software estadístico 7.7. Análisis discriminante 7.7.1. Introducción 7.7.2. Reglas de decisión para dos grupos 7.7.3. Clasificación sobre varias poblaciones 7.7.4. Análisis canónico discriminante de Fisher 7.7.5. Elección de variables: procedimiento *Forwrad* y *Backward* 7.7.6. Sistemática del análisis discriminante 7.8. Modelización análisis discriminante 7.8.1. Ejemplos 7.8.2. Modelización en software estadístico 7.9. Análisis clúster 7.9.1. Introducción 7.9.2. Medidas de distancia y similitud 7.9.3. Algoritmos de clasificación jerárquica 7.9.4. Algoritmos de clasificación no jerárquica 7.9.5. Procedimientos para determinar el número adecuado de grupos 7.9.6. Caracterización de los clústeres 7.9.7. Sistemática del análisis clúster 7.10. Modelización análisis clúster 7.10.1. Ejemplos 7.10.2. Modelización en software estadístico

#### Módulo 8. Técnicas estadísticas multivariantes II 8.1. Introducción 8.2. Escala nominal 8.2.1. Medidas de asociación para tablas 2x2 8.2.1.1. Coeficiente Phi 8.2.1.2. Riesgo relativo 8.2.1.3. Razón de productos cruzados (*Odds Ratio*) 8.2.2. Medidas de asociación para tablas IxJ 8.2.2.1. Coeficiente de contingencia 8.2.2.2. V de Cramer 8.2.2.3. Lambdas 8.2.2.4. Tau de Goodman y Kruskal 8.2.2.5. Coeficiente de incertidumbre

8.2.3. El coeficiente Kappa 8.3. Escala ordinal 8.3.1. Coeficiewntes Gamma 8.3.2. Tau-b y Tau-c de Kendall 8.3.3. D de Sommers 8.4. Escala de intervalo o de razón 8.4.1. Coeficiente Eta 8.4.2. Coeficientes de correlación de Pearson y de Spearman 8.5. Análisis estratificado en tablas 2x2 8.5.1. Análisis estratificado 8.5.2. Análisis estratificado en tablas 2x2 8.6. Formulación del problema en modelos loglineales 8.6.1. El modelo saturado para dos variables 8.6.2. El modelo saturado general 8.6.3. Otros tipos de modelos 8.7. El modelo saturado 8.7.1. Cálculo de los efectos 8.7.2. Bondad del ajuste 8.7.3. Prueba de los k efectos 8.7.4. Prueba de asociación parcial

## Estructura y contenido | 27 **fech**

8.8. El modelo jerárquico 8.8.1. El método Backward 8.9. Modelos de respuesta *Probit* 8.9.1. Formulación del problema 8.9.2. Estimación de los parámetros 8.9.3. Prueba de bondad de ajuste ji-cuadrado 8.9.4. Prueba de paralelismo para grupos 8.9.5. Estimación de la dosis necesaria para obtener una determinada proporción de respuesta 8.10. Regresión logística binaria 8.10.1. Formulación del problema 8.10.2. Variables cualitativas en la regresión logística 8.10.3. Selección de las variables 8.10.4. Estimación de los parámetros 8.10.5. Bondad del ajuste 8.10.6. Clasificación de los individuos 8.10.7. Predicción

#### Módulo 9. Metodología Seis Sigma para la mejora de la calidad

9.1. Aseguramiento estadístico de la calidad

9.1.1. Introducción

9.1.2. Aseguramiento estadístico de la calidad

9.2. Metodología Seis Sigma

9.2.1. Normativa de calidad

- 9.2.2. Metodología Seis Sigma
- 9.3. Gráficos de control

9.3.1. Introducción

9.3.2. Proceso en estado de control estadístico y proceso fuera de control

9.3.3. Gráficos de control y contrastes de hipótesis

9.3.4. Base Estadística de los gráficos de control. Modelo general

9.3.5. Tipos de gráficos de control

9.4. Otras herramientas básicas del SPC

9.4.1. Caso práctico ilustrativo

9.4.2. El resto de las "Siete Magníficas"

9.5. Gráficos de control para atributo 9.5.1. Introducción 9.5.2. Gráficos de control para la fracción no conforme 9.5.3. Gráficos de control para el número de no conformes 9.5.4. Gráficos de control para defectos 9.6. Gráficos de control para variables 9.6.1. Introducción 9.6.2. Gráficos de control de la media y el rango 9.6.3. Gráficos de control para unidades individuales 9.6.4. Gráficos de control basados en medias móviles 9.7. Muestreo de aceptación lote a lote por atributos 9.7.1. Introducción 9.7.2. Muestreo simple por atributos 9.7.3. Muestreo doble por atributos 9.7.4. Muestreo múltiple por atributos 9.7.5. Muestreo secuencial 9.7.6. Inspección con rectificación 9.8. Análisis de capacidad del proceso y del sistema de medición 9.8.1. Análisis de capacidad del proceso 9.8.2. Estudios de capacidad de sistemas de medición 9.9. Introducción a la metodología Taguchi para la optimización de procesos 9.9.1. Introducción a la metodología Taguchi 9.9.2. Calidad a través de la optimización de procesos 9.10. Casos prácticos 9.10.1. Casos prácticos para los gráficos de control para atributos 9.10.2. Casos prácticos para los gráficos de control para variables 9.10.3. Casos prácticos para el muestreo de aceptación lote a lote por atributos 9.10.4. Casos prácticos para el análisis de capacidad del proceso y del sistema de medición 9.10.5. Casos prácticos ilustrativo para la introducción a la metodología Taguchi para la optimización de procesos

# tech 28 | Estructura y contenido

#### Módulo 10. Técnicas avanzadas de predicción

10.1. El modelo general de regresión lineal 10.1.1. Definición 10.1.2. Propiedades 10.1.3. Ejemplos 10.2. Regresión de mínimos cuadrados parciales 10.2.1. Definición 10.2.2. Propiedades 10.2.3. Ejemplos 10.3. Regresión sobre componentes principales 10.3.1. Definición 10.3.2. Propiedades 10.3.3. Ejemplos 10.4. Regresión RRR 10.4.1. Definición 10.4.2. Propiedades 10.4.3. Ejemplos 10.5. Regresión Ridge 10.5.1. Definición 10.5.2. Propiedades 10.5.3. Ejemplos 10.6. Regresión Lasso 10.6.1. Definición 10.6.2. Propiedades 10.6.3. Ejemplos

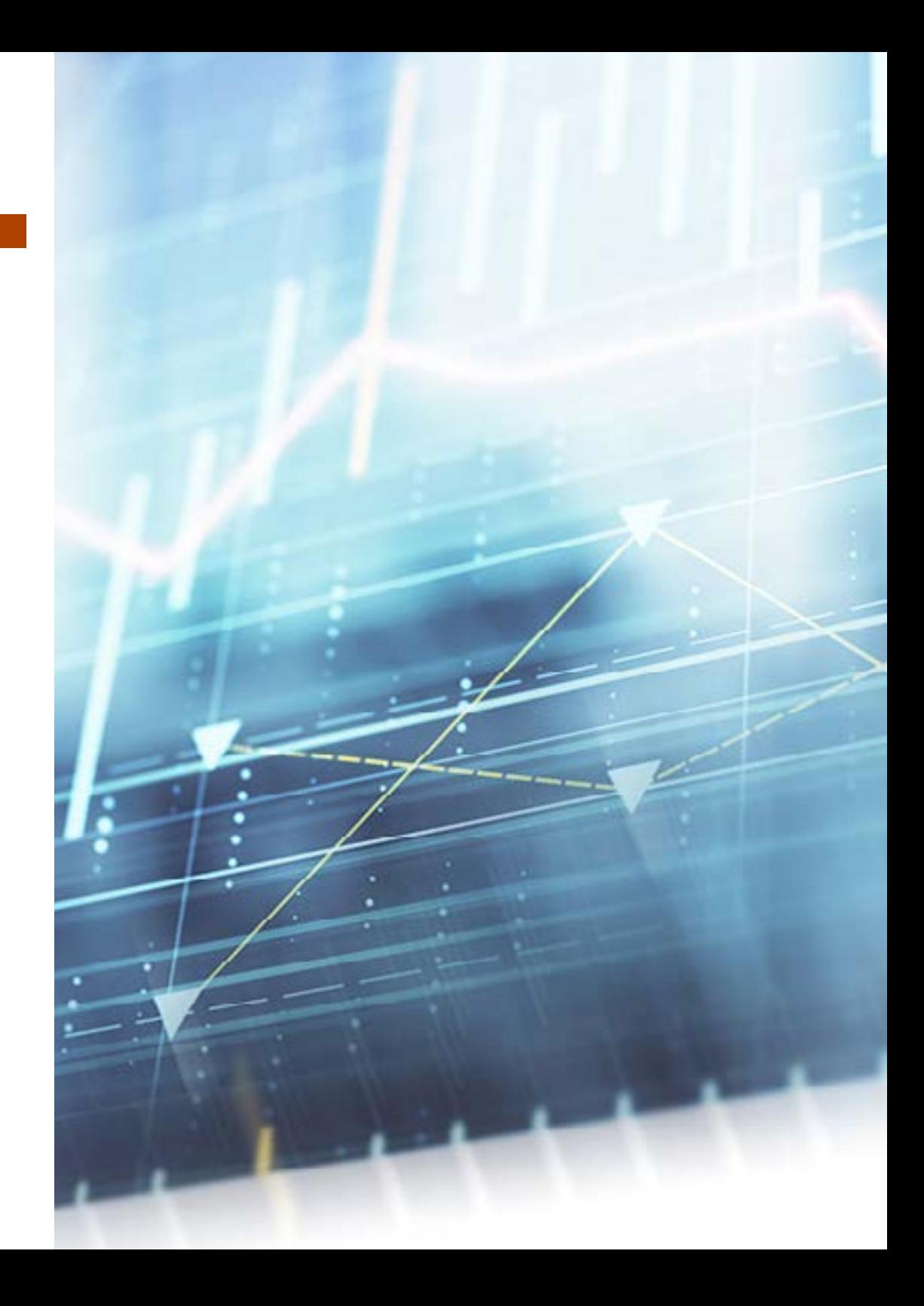

## Estructura y contenido | 29  $\text{tech}$

10.7. Regresión Elasticnet

10.7.1. Definición 10.7.2. Propiedades 10.7.3. Ejemplos 10.8. Modelos de predicción no lineal 10.8.1. Modelos de regresión no lineales 10.8.2. Mínimos cuadrados no lineales 10.8.3. Transformación a un modelo lineal 10.9. Estimación de parámetros en un sistema no lineal 10.9.1. Linealización 10.9.2. Otros métodos de estimación de parámetros 10.9.3. Valores iniciales 10.9.4. Programas de cómputo 10.10. Inferencia Estadística en regresión no lineal 10.10.1. La inferencia Estadística en la regresión no lineal 10.10.2. Validación de la inferencia aproximada 10.10.3. Ejemplos

*Tienes ante ti la oportunidad perfecta para darle a tu carrera un giro de 180º y especializarte en un área en auge y con expectativas de futuro, como es la Estadística Computacional. ¿Vas a dejarla pasar?"*

# <span id="page-29-0"></span>Metodología 05

Este programa de capacitación ofrece una forma diferente de aprender. Nuestra metodología se desarrolla a través de un modo de aprendizaje de forma cíclica: *el Relearning*.

Este sistema de enseñanza es utilizado, por ejemplo, en las facultades de medicina más prestigiosas del mundo y se ha considerado uno de los más eficaces por publicaciones de gran relevancia como el *New England Journal of Medicine.*

 $\mathcal{E}$ 

*Descubre el Relearning, un sistema que abandona el aprendizaje lineal convencional para llevarte a través de sistemas cíclicos de enseñanza: una forma de aprender que ha demostrado su enorme eficacia, especialmente en las materias que requieren memorización"*

# tech 32 | Metodología

#### Estudio de Caso para contextualizar todo el contenido

Nuestro programa ofrece un método revolucionario de desarrollo de habilidades y conocimientos. Nuestro objetivo es afianzar competencias en un contexto cambiante, competitivo y de alta exigencia.

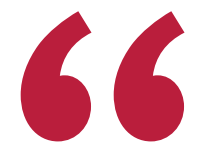

*Con TECH podrás experimentar una forma de aprender que está moviendo los cimientos de las universidades tradicionales de todo el mundo"*

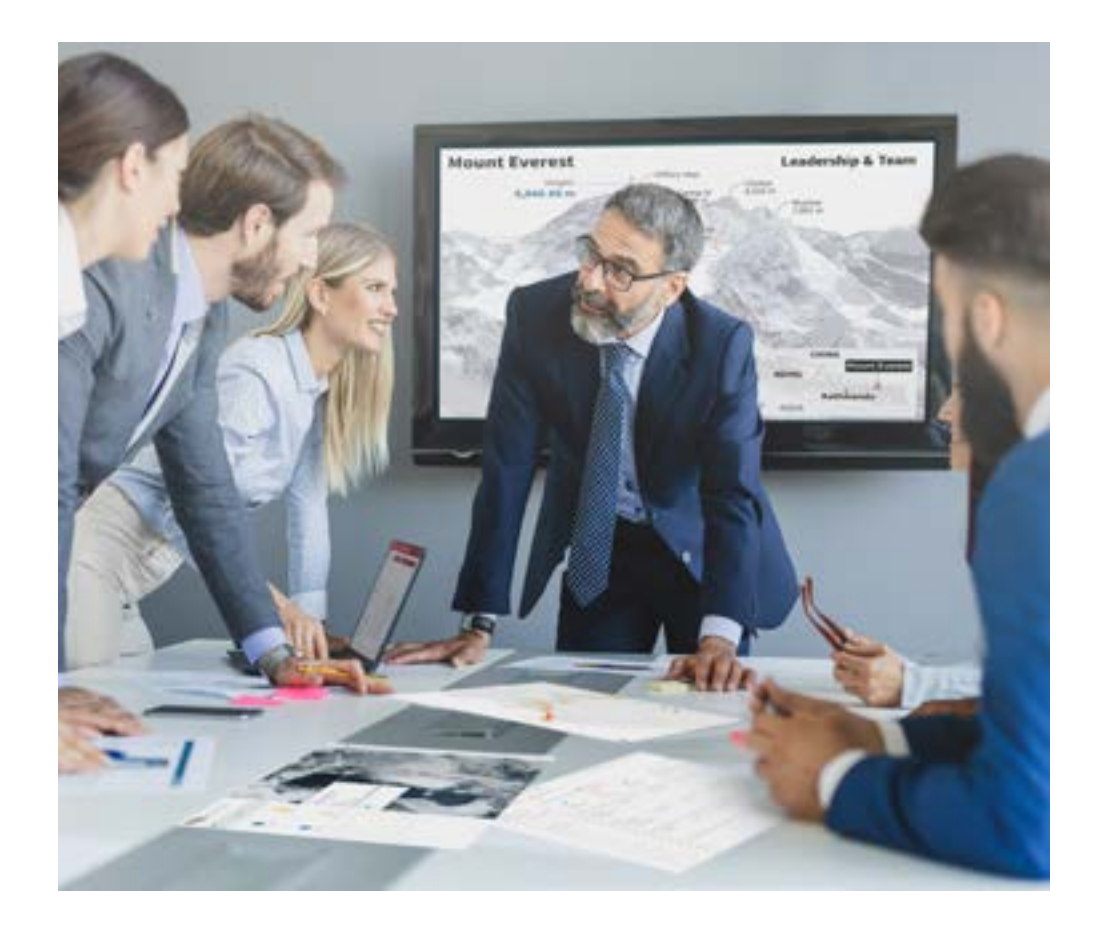

*Accederás a un sistema de aprendizaje basado en la reiteración, con una enseñanza natural y progresiva a lo largo de todo el temario.*

# Metodología | 33 **tech**

#### Un método de aprendizaje innovador y diferente

El presente programa de TECH es una enseñanza intensiva, creada desde 0, que propone los retos y decisiones más exigentes en este campo, ya sea en el ámbito nacional o internacional. Gracias a esta metodología se impulsa el crecimiento personal y profesional, dando un paso decisivo para conseguir el éxito. El método del caso, técnica que sienta las bases de este contenido, garantiza que se sigue la realidad económica, social y profesional más vigente.

> *Nuestro programa te prepara para afrontar nuevos retos en entornos inciertos y lograr el éxito en tu carrera"*

El método del caso ha sido el sistema de aprendizaje más utilizado por las mejores facultades del mundo. Desarrollado en 1912 para que los estudiantes de Derecho no solo aprendiesen las leyes a base de contenidos teóricos, el método del caso consistió en presentarles situaciones complejas reales para que tomasen decisiones y emitiesen juicios de valor fundamentados sobre cómo resolverlas. En 1924 se estableció como método estándar de enseñanza en Harvard.

Ante una determinada situación, ¿qué debería hacer un profesional? Esta es la pregunta a la que te enfrentamos en el método del caso, un método de aprendizaje orientado a la acción. A lo largo del programa, los estudiantes se enfrentarán a múltiples casos reales. Deberán integrar todos sus conocimientos, investigar, argumentar y defender sus ideas y decisiones.

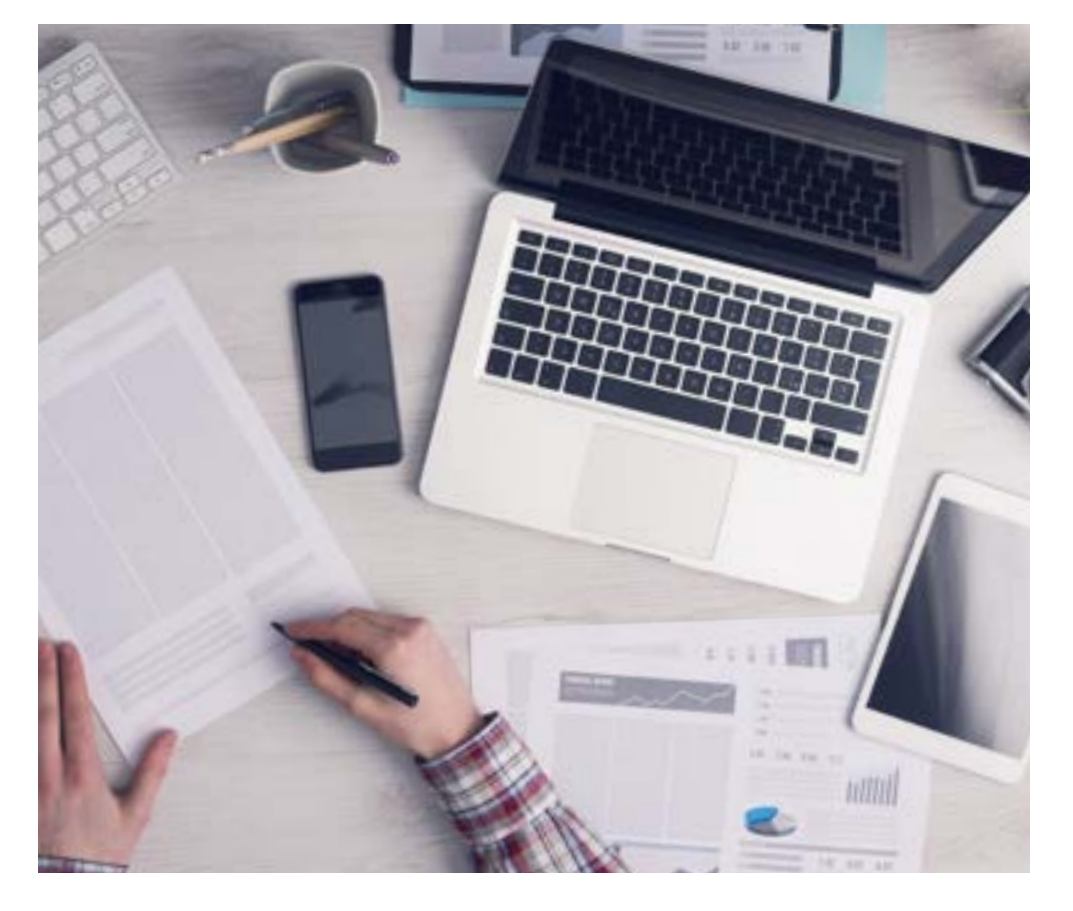

*El alumno aprenderá, mediante actividades colaborativas y casos reales, la resolución de situaciones complejas en entornos empresariales reales.*

# 34 | Metodología

#### Relearning Methodology

TECH aúna de forma eficaz la metodología del Estudio de Caso con un sistema de aprendizaje 100% online basado en la reiteración, que combina 8 elementos didácticos diferentes en cada lección.

Potenciamos el Estudio de Caso con el mejor método de enseñanza 100% online: el Relearning.

*En 2019 obtuvimos los mejores resultados de aprendizaje de todas las universidades online en español en el mundo.*

En TECH se aprende con una metodología vanguardista concebida para capacitar a los directivos del futuro. Este método, a la vanguardia pedagógica mundial, se denomina Relearning.

Nuestra universidad es la única en habla hispana licenciada para emplear este exitoso método. En 2019, conseguimos mejorar los niveles de satisfacción global de nuestros alumnos (calidad docente, calidad de los materiales, estructura del curso, objetivos…) con respecto a los indicadores de la mejor universidad online en español.

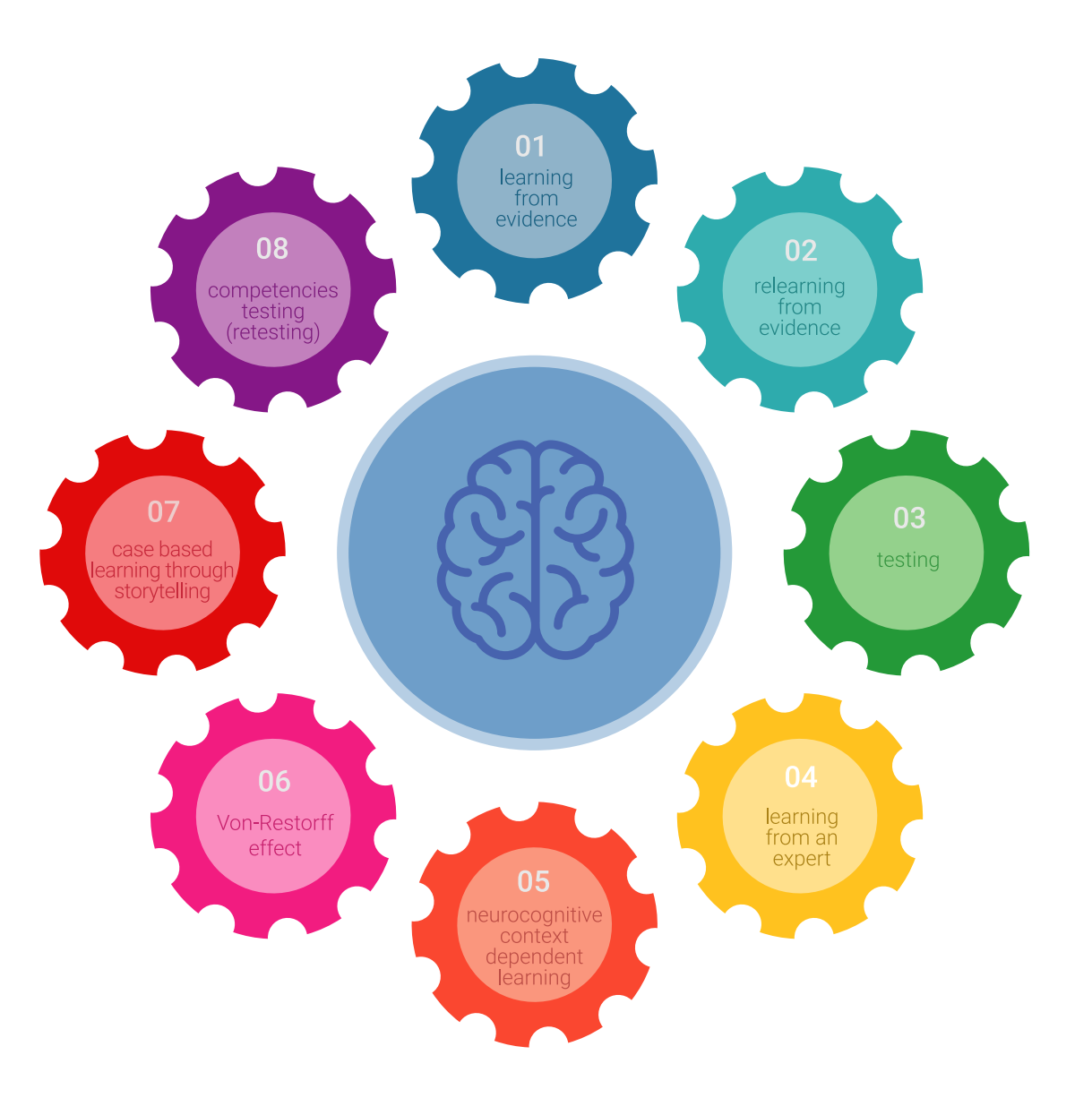

# Metodología | 35 tech

En nuestro programa, el aprendizaje no es un proceso lineal, sino que sucede en espiral (aprender, desaprender, olvidar y reaprender). Por eso, se combinan cada uno de estos elementos de forma concéntrica. Con esta metodología se han capacitado más de 650.000 graduados universitarios con un éxito sin precedentes en ámbitos tan distintos como la bioquímica, la genética, la cirugía, el derecho internacional, las habilidades directivas, las ciencias del deporte, la filosofía, el derecho, la ingeniería, el periodismo, la historia o los mercados e instrumentos financieros. Todo ello en un entorno de alta exigencia, con un alumnado universitario de un perfil socioeconómico alto y una media de edad de 43,5 años.

*El Relearning te permitirá aprender con menos esfuerzo y más rendimiento, implicándote más en tu capacitación, desarrollando el espíritu crítico, la defensa de argumentos y el contraste de opiniones: una ecuación directa al éxito.*

A partir de la última evidencia científica en el ámbito de la neurociencia, no solo sabemos organizar la información, las ideas, las imágenes y los recuerdos, sino que sabemos que el lugar y el contexto donde hemos aprendido algo es fundamental para que seamos capaces de recordarlo y almacenarlo en el hipocampo, para retenerlo en nuestra memoria a largo plazo.

De esta manera, y en lo que se denomina Neurocognitive context-dependent e-learning, los diferentes elementos de nuestro programa están conectados con el contexto donde el participante desarrolla su práctica profesional.

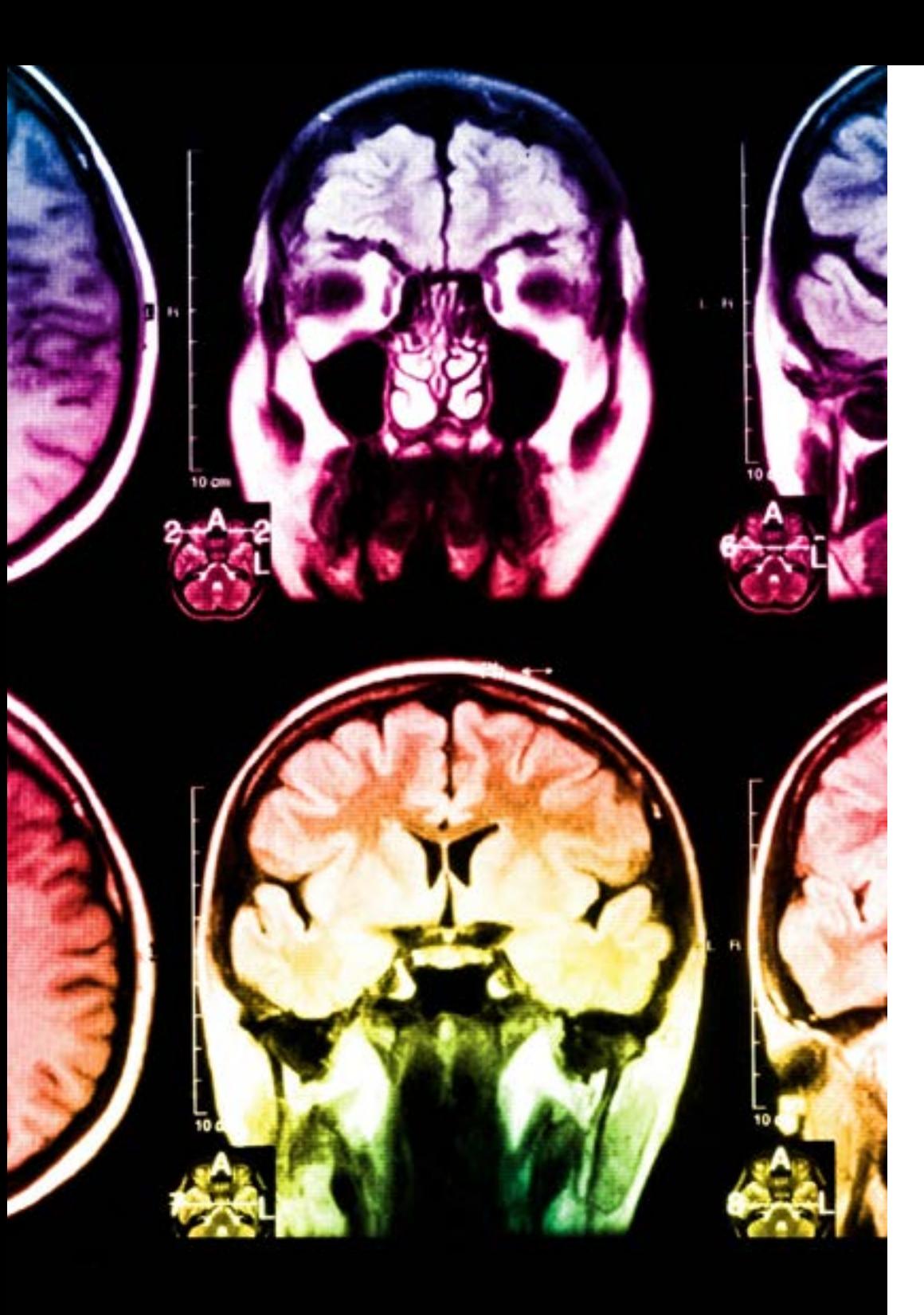

# 36 | Metodología

Este programa ofrece los mejores materiales educativos, preparados a conciencia para los profesionales:

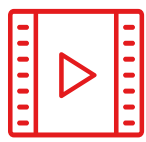

#### **Material de estudio**

Todos los contenidos didácticos son creados por los especialistas que van a impartir el curso, específicamente para él, de manera que el desarrollo didáctico sea realmente específico y concreto.

Estos contenidos son aplicados después al formato audiovisual, para crear el método de trabajo online de TECH. Todo ello, con las técnicas más novedosas que ofrecen piezas de gran calidad en todos y cada uno los materiales que se ponen a disposición del alumno.

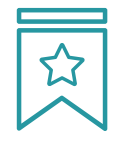

#### **Clases magistrales**

Existe evidencia científica sobre la utilidad de la observación de terceros expertos.

El denominado Learning from an Expert afianza el conocimiento y el recuerdo, y genera seguridad en las futuras decisiones difíciles.

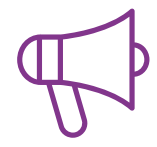

#### **Prácticas de habilidades y competencias**

Realizarán actividades de desarrollo de competencias y habilidades específicas en cada área temática. Prácticas y dinámicas para adquirir y desarrollar las destrezas y habilidades que un especialista precisa desarrollar en el marco de la globalización que vivimos.

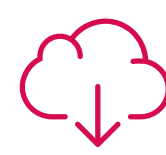

#### **Lecturas complementarias**

Artículos recientes, documentos de consenso y guías internacionales, entre otros. En la biblioteca virtual de TECH el estudiante tendrá acceso a todo lo que necesita para completar su capacitación.

**30%**

**8%**

**10%**

# Metodología | 37 tech

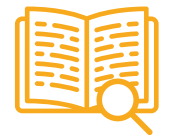

#### **Case studies**

Completarán una selección de los mejores casos de estudio elegidos expresamente para esta titulación. Casos presentados, analizados y tutorizados por los mejores especialistas del panorama internacional.

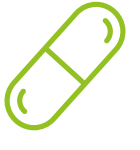

#### **Resúmenes interactivos**

El equipo de TECH presenta los contenidos de manera atractiva y dinámica en píldoras multimedia que incluyen audios, vídeos, imágenes, esquemas y mapas conceptuales con el fin de afianzar el conocimiento.

Este exclusivo sistema educativo para la presentación de contenidos multimedia fue premiado por Microsoft como "Caso de éxito en Europa".

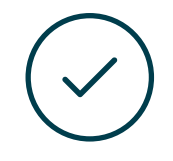

#### **Testing & Retesting**

Se evalúan y reevalúan periódicamente los conocimientos del alumno a lo largo del programa, mediante actividades y ejercicios evaluativos y autoevaluativos para que, de esta manera, el estudiante compruebe cómo va consiguiendo sus metas.

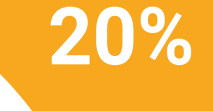

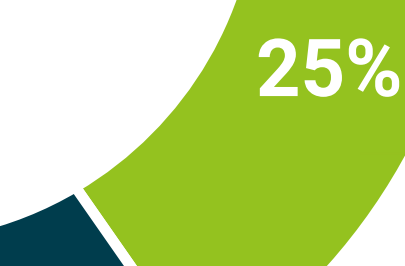

**4%**

**3%**

# <span id="page-37-0"></span>Titulación 06

El Máster Título Propio en Estadística Computacional garantiza, además de la capacitación más rigurosa y actualizada, el acceso a un título de Máster Propio expedido por TECH Universidad Tecnológica.

Titulación | 39 tech

*Supera con éxito este programa y recibe tu titulación universitaria sin desplazamientos ni farragosos trámites"*

# tech 40 | Titulación

Este Máster Título Propio en Estadística Computacional contiene el programa educativo más completo y actualizado del mercado.

Tras la superación de la evaluación, el alumno recibirá por correo postal\* con acuse de recibo su correspondiente título de Máster Propio emitido por TECH Universidad Tecnológica.

El título expedido por TECH Universidad Tecnológica expresará la calificación que haya obtenido en el Máster Título Propio, y reunirá los requisitos comúnmente exigidos por las bolsas de trabajo, oposiciones y comités evaluadores de carreras profesionales.

Título: Máster Título Propio en Estadística Computacional N.º Horas Oficiales: 1.500 h.

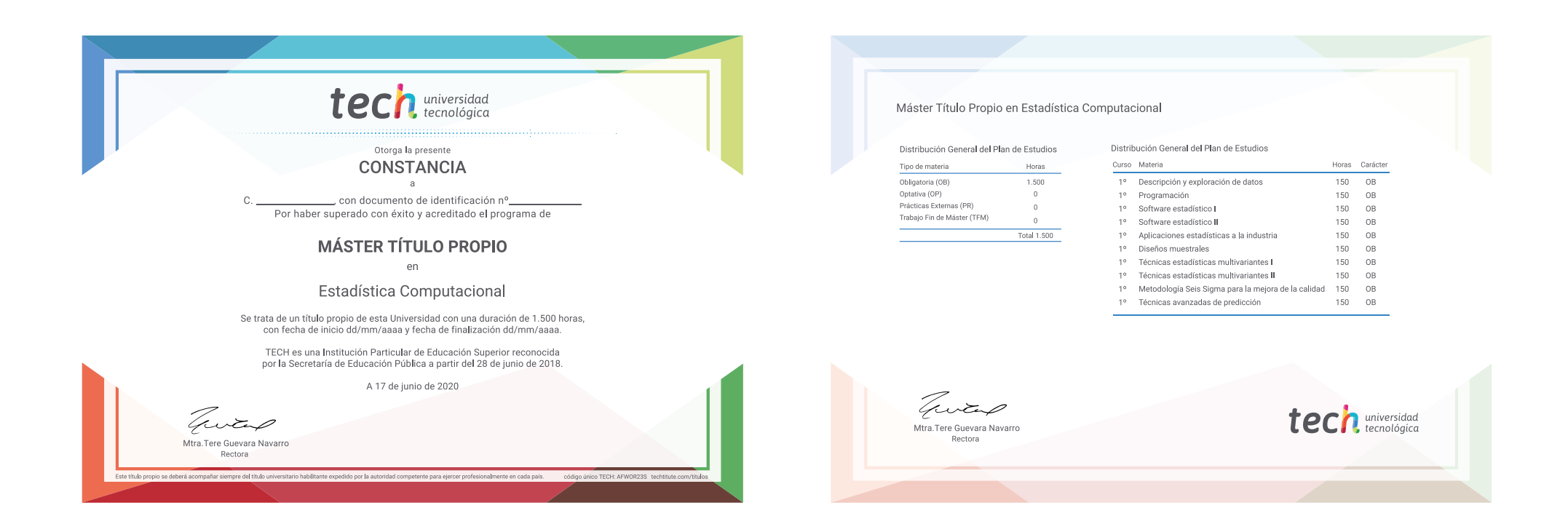

\*Apostilla de La Haya. En caso de que el alumno solicite que su título en papel recabe la Apostilla de La Haya, TECH EDUCATION realizará las gestiones oportunas para su obtención, con un coste adicional.

# tech universidad Máster Título Propio Estadística Computacional

- » Modalidad: online
- » Duración: 12 meses
- » Titulación: TECH Universidad Tecnológica
- » Horario: a tu ritmo
- » Exámenes: online

# Máster Título Propio Estadística Computacional

![](_page_41_Picture_1.jpeg)